1. Click on the "Import" button on the top left panel of the proposal form:

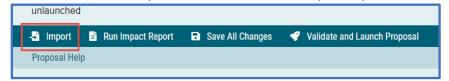

2. From the pop-up window, click on "Acalog" / Import from Catalog": Please be sure to select the current catalog.

| Import Data Into Your Proposal                                                 |
|--------------------------------------------------------------------------------|
| Select an external system from which you would like to import curriculum data. |
| Acalog: 2022-2023 Catalog                                                      |
| *                                                                              |
| Cancel Import                                                                  |
|                                                                                |
|                                                                                |

\*\*If your new course or courses changes are not reflected in the current catalog, please contact Academic Programs for assistance.\*\*

|                                                                                                    | Close Window                             |
|----------------------------------------------------------------------------------------------------|------------------------------------------|
| Import Data Into Your Proposal                                                                           | Select This External Source              |
| Select an external system from which you would like to import curriculum data. Acalog: 2022-2023 Catalog | Q                                        |
|                                                                                                    | J. J. J. J. J. J. J. J. J. J. J. J. J. J |
| Cancel Import                                                                                            |                                          |
|                                                                                                    |                                          |
|                                                                                                    |                                          |

3. From the dropdown "Filter by field", select "Prefix":

4. The Prefix field will appear, enter your Prefix or Course Subject Code \*Be sure to UNCHECK the "Exclude Previously Imported Items" box

| ilter Courses        |               |                        |    |  |
|----------------------|---------------|------------------------|----|--|
| Prefix = AN          | ГН            | X                      |    |  |
| dd another filter Fi | ter by field  |                        | ~~ |  |
|                      |               |                        |    |  |
| tart Date:           | End Date: S   | ort Results By:        |    |  |
|                      |               | Code 🗙 Name 🗙 Prefix 🗙 |    |  |
| Exclude previously i | mported items |                        |    |  |

5. From the Search Results, **select your course**:

| Search 2022-2                                                                                             | 2023 Catalog                                                             |  |  |  |
|----------------------------------------------------------------------------------------------------|--------------------------------------------------------------------------|--|--|--|
| Jsing the faceted search below, locate the course or program you would like to import into this proposal. |                                                                          |  |  |  |
| Filter Courses                                                                                            |                                                                          |  |  |  |
| Prefix =                                                                                                  | ANTH                                                                     |  |  |  |
| Add another filter                                                                                        | Filter by field                                                          |  |  |  |
|                                                                                                    |                                                                          |  |  |  |
| Start Date:                                                                                               | End Date: Sort Results By:                                               |  |  |  |
|                                                                                                    | Code × Name × Prefix ×                                                   |  |  |  |
| Exclude previously imported items                                                                         |                                                                          |  |  |  |
|                                                                                                    | Search Available Curriculum Select Another External System Cancel Import |  |  |  |
|                                                                                                    |                                                                          |  |  |  |
| Search Results (                                                                                          | 1 to 20 of 44)                                                           |  |  |  |
| ANTH 200 Cultural A                                                                                       | nthropology                                                              |  |  |  |
| ANTH 205 Introducti                                                                                       | ANTH 205 Introduction to Medical Anthropology                            |  |  |  |
| ANTH 215 Human Or                                                                                         | ANTH 215 Human Origins                                                   |  |  |  |
| ANTH 240 Introducti                                                                                       | ANTH 240 Introduction to Biological Anthropology                         |  |  |  |
| ANTH 280 Of Trowels and Trenches: An Introduction to Archaeology                                          |                                                                          |  |  |  |
| ANTH 301 Culture and Medicine: Healers and Healing Practices                                              |                                                                          |  |  |  |
| ANTH 302 Culture and Medicine: The Anthropology of Health Care                                            |                                                                          |  |  |  |
| ANTH 305 Medical Anthropology                                                                             |                                                                          |  |  |  |
|                                                                                                    |                                                                          |  |  |  |

5. Ignore all the rows of text, scroll to the bottom, and click "Import this Item":

| Import Data Into Your Proposal                                                                                                | Scroll to t         | he bottom and click                                                                                  |                                                                                                    | Close Wi           |
|----------------------------------------------------------------------------------------------------|---------------------|----------------------------------------------------------------------------------------------------|----------------------------------------------------------------------------------------------------|--------------------|
| Confirm the fields that will be imported into your proposal<br>an existing field in your proposal, click "Import Field" to u  | "Import This Item". |                                                                                                    | f you would like to prevent the imported                                                                       | data from overwri  |
| Once you click Import, your data will be validated against the<br>not be imported into the form to prevent errors.            | e proposal. An      | y data that is incorrect will have                                                                   | a message telling you what is wrong with                                                                       | the data, and it w |
| Field Name                                                                                                    |                     | Data Preview                                                                                         |                                                                                                    | Import Field       |
| » General Catalog Information: Course Subject Code:                                                                           |                     | LTWR                                                                                                 |                                                                                                    |                    |
| » General Catalog Information: Catalog Number:                                                                                |                     | 100                                                                                                  |                                                                                                    |                    |
| » General Catalog Information: Course Title:                                                                                  |                     | Introduction to Literature                                                                           |                                                                                                    |                    |
| General Catalog Information: Abbreviated Course Title:                                                                        |                     | INTRO TO LITERATURE                                                                                  |                                                                                                    | •                  |
| » General Catalog Information: Department                                                                                     |                     | Literature and Writing Studies                                                                       |                                                                                                    |                    |
| » General Catalog Information: If this is a CoBA course, ple<br>level                                                         | ase indicate        | N <ul> <li>No match was found</li> <li>The following option could</li> </ul>                         | not be imported: N                                                                                             |                    |
| » General Catalog Information: Number of Units:                                                                               |                     | 3                                                                                                    |                                                                                                    |                    |
| General Catalog Information: Minimum Units                                                                                    |                     | [no data]                                                                                            |                                                                                                    |                    |
| General Catalog Information: Maximum Units                                                                                    |                     | [no data]                                                                                            |                                                                                                    |                    |
| General Catalog Information: Course Description                                                                               |                     | An inquiry into the basic nature<br>course may include: What prom<br>What purpose does literature se | of literature. Questions raised in this<br>the creation of imaginative literature?<br>erve in the cultural lif | ¥                  |
| Consent Required for Enrollment: Is consent required for ended                                                                | nrollment?          | N                                                                                                    |                                                                                                    |                    |
| » Repeat for Credit: May the course be repeated for graduati                                                                  | ion credit?         | N                                                                                                    |                                                                                                    | •                  |
| » Repeat for Credit: If yes, enter maximum units and total co<br>allowed                                                      | ompletions          | 3                                                                                                    |                                                                                                    | <b>v</b>           |
| » Cross-List: Is this course cross-listed with any other course                                                               | e?                  | N                                                                                                    |                                                                                                    |                    |
| » Cross-List: If " Yes," please identify here any besides those already given in course subject code/number:                  | cross-listings      | [no data]                                                                                            |                                                                                                    |                    |
| » Grading Basis: Grading Basis:                                                                                               |                     | Graded + -                                                                                           |                                                                                                    | <b>v</b>           |
| Mode of Instruction (C/S Number): Primary Lecture Numbe<br>Units                                                              | er of Credit        | 3                                                                                                    |                                                                                                    | •                  |
| <ul> <li>Mode of Instruction (C/S Number): Second Lecture (for cou<br/>“breakout sections”) Number of Credit Units</li> </ul> | urses with          | [no data]                                                                                            |                                                                                                    |                    |
| Mode of Instruction (C/S Number): Activity Number of Cred                                                                     | dit Units           | [no data]                                                                                            |                                                                                                    |                    |
| Mode of Instruction (C/S Number): Lab Number of Credit U                                                                      |                     | [no data]                                                                                            |                                                                                                    |                    |
| » Mode of Instruction (C/S Number): Supervision Number of                                                                     | Credit Units        | [no data]                                                                                            |                                                                                                    |                    |
| » Service Learning / Typically Offered / Special Fees:: Is this<br>Learning Course?                                           |                     | N                                                                                                    |                                                                                                    | ×                  |
| » Service Learning / Typically Offered / Special Fees:: How of<br>course be offered once established?                         |                     | Fall and/or Spring                                                                                   |                                                                                                    | •                  |
| » Service Learning / Typically Offered / Special Fees:: Will th<br>special fees associated with this course?                  | ere be any          | N                                                                                                    |                                                                                                    | •                  |
| Import This Item                                                                                                    | Return to Sea       | rch Select Another External S                                                                        | Cancel Import                                                                                                  |                    |

And you will see that some of the fields in your proposal have been populated with current, approved content:

| Course Subject Code:* | Catalog Number:* |
|-----------------------|------------------|
| ANTH ×                | 305              |
| Course Title*         |                  |
| Medical Anthropology  |                  |
|                       |                  |